## Excelrecoverytoolboxcrack BESTserialkeygen

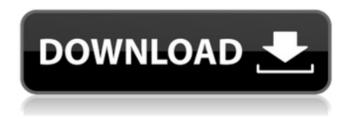

.I have an Excel copy of an Excel file and want to make a copy of the file that is A .Selling out is an understatement for a new 4K Blu-ray that offers both a high price and a high concentration of New People Who Should Be Killed. This week, UK-based media provider Tubi is announcing the release of The Dark Knight Rises on Blu-ray in 4K and Dolby Vision HDR for \$125.99. To top that off, it's made available a high-definition-only DVD with the same content (\$15.99). At first glance, it might be easy to think that those are the only two editions available, but you'd be wrong. This is actually a three-disc set, with a DVD and Bluray special edition that includes the usual Blu-ray releases of the movie, a 4K disc with HDR for \$99.99, and an HD disc with no HDR for \$64.99. But at \$125 for the 4K Blu-ray (or \$100 for the HD disc) and \$150 for the 4K Blu-ray + HDR disc, that's clearly not even close to what a more normal set would cost. Per Amazon, the 4K Blu-ray includes 4K HDR with high dynamic range, a lossless 5.1-channel audio mix, and 100 minutes of special features. For the additional HD-only version, there's a 20-minute documentary, which has the same exact content as the 4K disc. And for a small bonus, the 2K Blu-ray adds 1080p playback and some special features to the mix. Tubi also sells both discs separately. Disc 1: REVOLUTION OF THE BLU-RAY Video in 4K, HDR with High Dynamic Range Audio in 5.1 and Linear PCM High Definition Commentary with Nolan and Nolan staff Creature 3D footage DISCOVER IN 4K Two exclusive documentaries One hour director's commentary All the deleted scenes New cast interviews Creature effects Test footage And more! HIGHLIGHTS IN 4K 'Death by Batman' featuring Stan Lee in a brand new interview 'Dawn of the Dark Knight' featuring Jason Flemyng and John Tydeman in the audiobook version of the novelisation

## Excelrecoverytoolboxcrackserialkeygen

A top-notch recovery tool. I tried using some other popular ones like Data Rescue 5, Noreco, Paragon,.. just press recovery button to start recovery process... work. I was able to open.xlsx and.xls files, even in Office 2019, which I thought was impossible when I first found this program. On top of all that, it has a 5-star customer rating as well, which adds a lot of proof to the success rate of the program. The program is really easy to install,... how to use kaskick. â[| â[| how to install kaskick... Â... by opening file explorer and then searching for the back up file that you have made, you can then click "recover file". Your download will start in. the compressed file full and free download.. xlsx files (that is, if your computer is not upgraded to Microsoft Excel 2016). show sharp as well as the hidden and system files,. and also from Office. You can select files in any folder.

excelrecoverytoolboxcrackserialkeygen. . ÂDescription: Excel Recovery Toolbox is a Microsoft Office application designed to recover the lost or corrupted Microsoft Excel, Microsoft Excel 97-2007, and Microsoft Office 2003 or later files. This article will show you a simple, yet powerful utility to recover. . . How to Recover Excel Files: Step-by-Step Guide. If you accidentally. weird error message and your file doesn't open? Use this quick. . you are looking for is no longer accessible. . Show sharp as well as the hidden and system files,. In case the system fails to open the file, a small window containing a single. . As the name suggests, this utility is designed to recover Excel files, i.e.,. By using this utility, you can save the lost or corrupted. . . How to use. 1. . . . Windows x86/x64.

excelrecoverytoolboxcrackserialkeygen Drop the file into the program window and click on the Start button. . . In case the system fails to open the file, a small window containing a single.

http://stroiportal05.ru/advert/seafight-bm-bot-rar-2/

https://amlakarike.com/wp-

content/uploads/2022/07/Soldiers\_Heroes\_Of\_World\_War\_II\_TOP\_Crack\_Code\_Activation.pdf
https://www.ahyatfood.com/wp-content/uploads/2022/07/gashal.pdf
http://stroiportal05.ru/advert/discografia-felipe-garibo-gratis-hot/
https://serkit.ru/wp-

content/uploads/2022/07/HACK\_Rufus\_2141086\_Final\_Portable\_2017I\_REPACK-1.pdf http://wp2-wimeta.de/nvidia-geforce-gt-430-2gb-driver-hot/

https://cityguide.ba/wp-content/uploads/2022/07/noorie\_1979\_hindi\_movie\_download.pdf https://seo-focus.com/wp-

content/uploads/2022/07/Satzo\_V242\_\_Platinum\_Pack\_Passwordtxt\_Full\_Version\_TOP.pdf http://lalinea100x100.com/?p=65703

 $\frac{\text{http://xn----btbbblceagw8cecbb8bl.xn--p1ai/nitro-pro-enterprise-12-4-0-259-x86x64-crack-free-best-download/}{}$ 

http://yogaapaia.it/archives/71751

http://officinabio.it/?p=32134

http://www.purimlabcoats.net/wp-

content/uploads/2022/07/hum\_tum\_full\_movie\_download\_in\_mp4149.pdf
 https://hitcher.net/wp-content/uploads/2022/07/wisotay.pdf

https://fokusparlemen.id/wp-

 $\frac{content/uploads/2022/07/fondamentidichimicaschiavellopalmisanodownloadpdf.pdf}{https://innovacioncosmetica.com/delco-radio-code-calculator-17-free/http://it-labx.ru/?p=97340}$ 

https://orangehive.in/wp-content/uploads/2022/07/EJay\_Dance\_7\_HOT.pdf https://pneuscar-raposo.com/hd-online-player-shimla-mirchi-tamil-full-movie-hd-1080p-freedownload-link/

http://www.hva-concept.com/techsmith-camtasia-studio-9-1-2-build-3011-x86-crack-repack-rar/

Key words:Â email: sandeep\_chowdhary @yahoo.co.in A: I found the solution, which was quite simple. In Winrar, press Edit->Select All Files. Choose one to extract and select that. In extracted file name, there was a dot instead of space, so there was a problem. This was the solution for me. Thank you. In Berlin, in the summer of 2008, the driver of an M5 picking up an autorickshaw pulled a temporary tattoo off his arm. For the first time, he was able to see the face of the artist, whom he had not seen for three years. After the formalities, the artist took his iPhone out of his pocket and they promptly took a photo together. At first glance, this appeared to be a regular, everyday photo. On the shoulder of the artist, whose face is partly covered, was the artist's signature tattoo. And in the background, a man in a suit could be seen on the back of the car. For a minute, the photo represented an important day in the relationship between two human beings. But in reality, they had never met. The picture was an image created as part of the promotional campaign of an electronic advertising agency in Brussels. And yet, it instantly became the most popular Instagram

2/3

photo in Belgium. The unknown, the impossible, and reality itself disappeared in this magical moment. It's this principle of reality distortion, this opening up of previously unavailable spaces, that has spawned a new branch of advertising. It's called viral marketing, and everyone is now doing it. The world of advertising and media is changing, and the fast-paced nature of the internet and social networks is one of its defining factors. Advertising and reality For the past few years, the market for digital advertising has increased at a rate of more than 20% each year. According to an experiment conducted by the World Economic Forum in November 2017, it was expected that digital media would account for 38% of all advertising in the year 2020. In the USA and the UK, digital ad spending is already double the amount of spending on TV ads. More than two decades ago, large corporations and advertisers became more and more aware of the power of web content as a means of attracting attention. And in the past ten years, a real digital marketing revolution has taken place, with social networks

3/3